# Лекция №6 Массивы

 $\overline{\phantom{0}}$ 

# Определение Представление в памяти

 $N-1$ 

**Массив** - упорядоченная последовательность переменных одного типа, имеющая общее имя.

#### Представление в памяти

**ИНДЕКСЫ** 

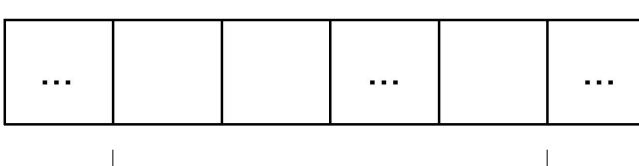

 $\blacktriangleleft$ 

 $\Omega$ 

тут лежат элементы массива

В языке Си массивы нумеруются с 0 до N-1, где N размер массива или количество занимаемых массивом ячеек памяти.

Номер элемента в массиве называется индексом этого элемента.

# Объявление одномерного массива

<имя\_типа> <имя\_массива>[<количество\_элементов>];

<Количество\_элементов> - всегда ЦЕЛОЕ и задается константным выражением.

```
Примеры:
int \text{mas}[10];
char m [20 * 45];
float A[N];
int massive [2 * N];
```
N обязательно определено ранее как константа! N HE может быть переменной!

### Объявление констант в Си

Константа - это нечто постоянное, неменяющееся.

Примеры констант:

 $\cdot 10$  целое число 10;

 $-20$ , 5 вещественное число 20,5;

- $\cdot$ 'a' символ 'a';
- •"abc" слово "abc".

#### Как объявить именованную константу?

const <имя\_типа> <имя\_константы> = <константное\_выражение>; Примеры объявления именованных констант: const int  $N = 10$ ;  $N -$ именованная константа целого типа int со значением 10 const float  $x = 20.5$ ;  $x$  – именованная константа вещественного типа float со значением 20,5 const float  $PI = 3.141593$ ;  $PI$  – именованная константа веществ. типа float со значением 3.141593 const char symbol = 'a'; symbol - именованная константа символьного типа char, в которой хранится символ 'a' (код символа 'а')

### Константное выражение

<имя\_типа> <имя\_массива>[<константное\_выражение>];

Замечание: тут под «константным выражением» следует понимать «ЦЕЛОЕ константное\_выражение»

<Константное\_выражение> может быть: •константой

10

#### •именованной константой

N (ранее была объявлена как const int  $N =$  <целое\_значение>)

• выражением, содержащим константы и именованные константы  $20 * 45$ 

 $2 * N$ 

N + M (N и M ранее были объявлены как const int  $N = \text{green}o$  -  $\text{3}$  Hayenne >; const int  $M = \langle$ целое\_значение>;)

### Объявление одномерного массива

*Пример 1:* const int  $N = 50$ ; float M[128]; int A [N]; int  $B [2 * N]$ ;

*Пример 2:* const int mas\_size =  $128 * 128$ ; double mas[mas\_size];

**Еще один способ объявить именованную константу**

#define <имя\_константы> <значение>

*Замечание*: так можно объявить не только целочисленную константу, но в случае массивов <значение> должно быть ЦЕЛЫМ ЧИСЛОМ.

*Пример 3:* #define N 50 … int A [N]; int  $B [2 * N]$ ;

Ниже в тексте программы везде N будет замещено на 50. *Замечание*: если написать #define  $N = 50$ то ниже в тексте программы везде N будет замещено на =50

# Объявление одномерного массива с инициализацией

```
Способ 1
```
<имя\_типа> <имя\_массива>[<константное\_выражение>] = {значения элементов массива, разделенные ','};

*Способ 2* <имя\_типа> <имя\_массива>[] = {значения элементов массива, разделенные ','};

```
int myMas1[4] = \{0, 12, 10, 4\};
char myMas2[] = {c', 'h', 'e', 'c', 'k'};double myMas4[4] = \{0\};double myMas3[4] = {1, 2};
```
#### *Замечание:*

double myMas4[ ]; - нельзя!!! Необходимо либо указать количество элементов, либо присвоить значения.

### Представление в памяти Обращение к элементам

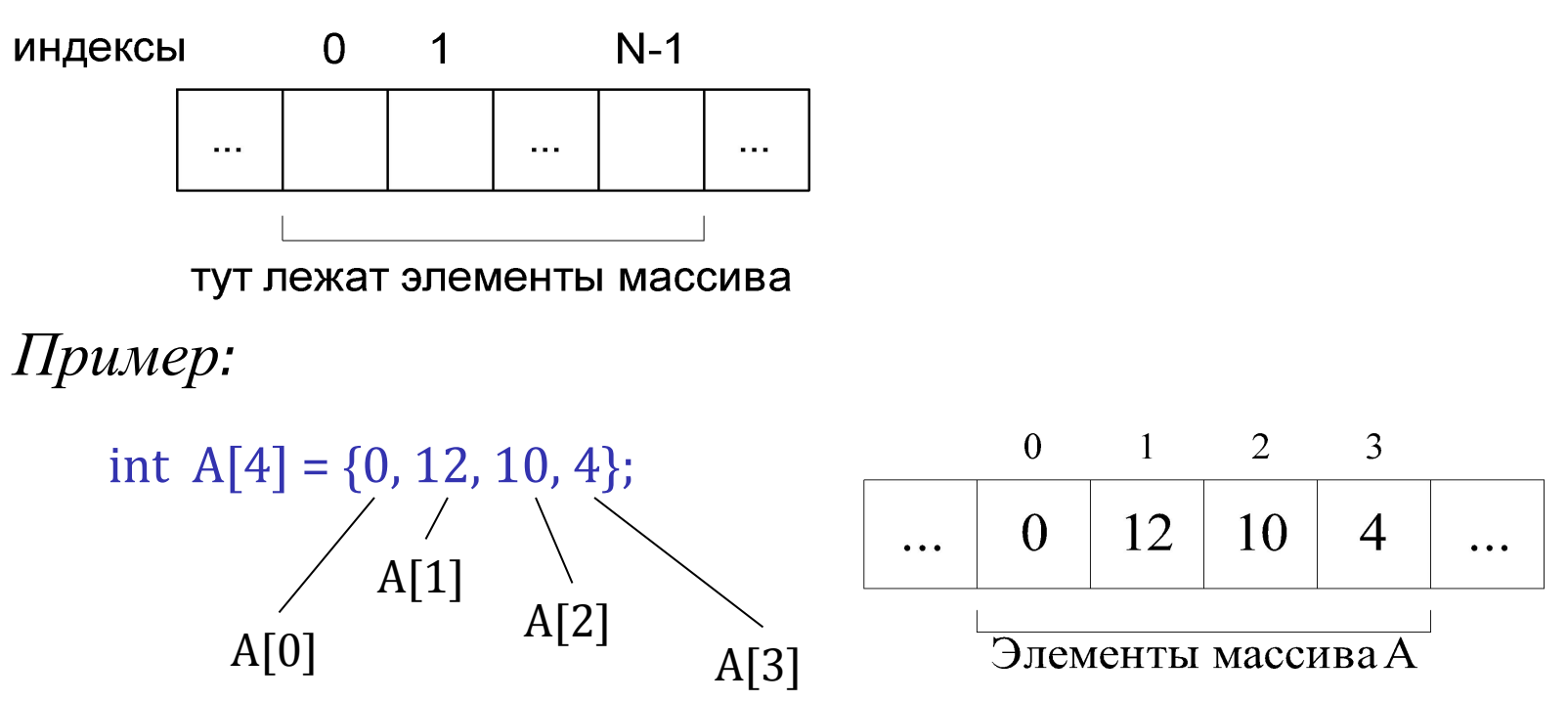

Обращение к произвольному элементу массива: <имя\_массива>[<индекс\_элемента>]

Замечание:

<индекс\_элемента> должен быть только целым числом и должен  $6$ ыть > = 0 и < = < размер\_массива>

### Представление в памяти

int A[N] ;

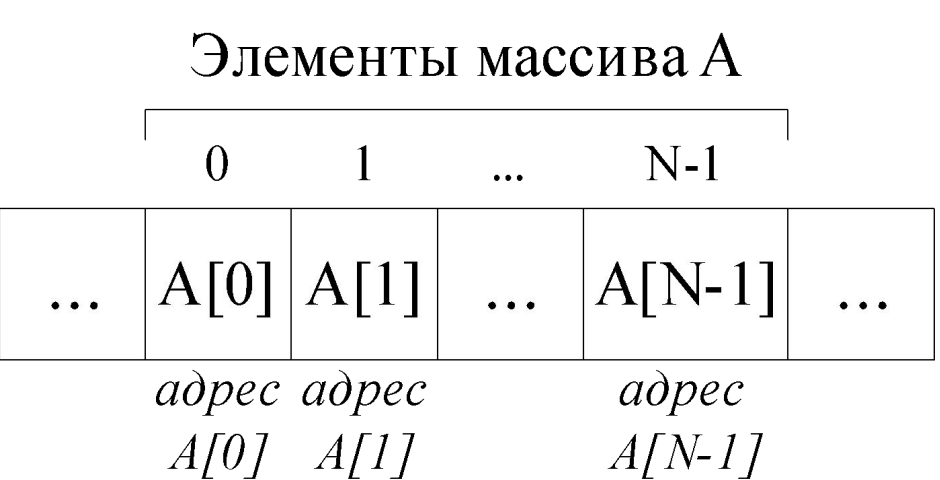

Каждая ячейка имеет размер, соответствующий типу элементов массива. В данном примере - int

Имя массива – это адрес начала массива, а так же адрес элемента с индексом 0. Т.е. обращение A и &A[0] – обращение к адресу, по которому начинается массив.

Одновременно работать со всем массивом нельзя, т.е. нельзя сложить два массива A и B вот так: A + B, необходимо все операции с массивами выполнять **поэлементно**.

### Операции с массивами

*Пример 1 (все элементы массива увеличиваются на 1):* int  $A[3] = \{1, 2, 3\};$ 

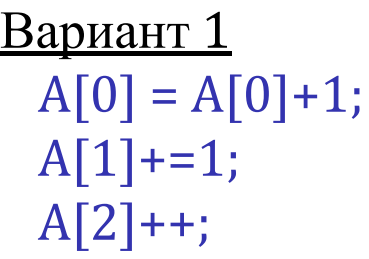

Вариант 2  $A[0]++;$  $A[1]++;$  $A[2]++;$ 

Вариант 3 **for** ( int  $i = 0$ ;  $i < 3$ ;  $i++$  )  $A[i]++$ ;

*Пример 2:* double m[100], a, b; …  $b = 3 * m[2];$  $a = m[50]/b;$ m[99]++;

*Пример 3 (сложение двух массивов):* int  $A[4] = \{ 2, 3, 4 \};$ int  $B[\] = \{1, -1, 5\};$ int  $C[4] = \{0\};$ Вариант 2  $C[0] = A[0]+B[0]$ ; **for** (int i=0; i<3; i++)  $C[i] = A[i] + B[i];$ Вариант 1  $C[1] = A[1]+B[1];$  $C[2] = A[2]+B[2]$ ;

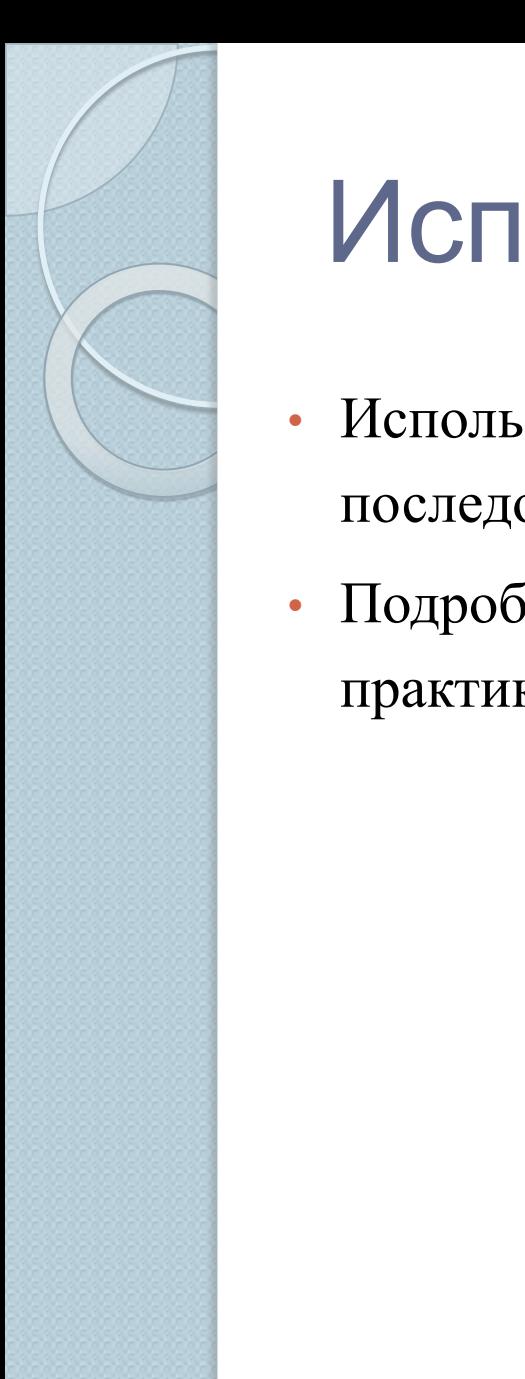

### Использование массивов

- Используются для хранения различных последовательностей
- Подробнее об использовании массивов поговорим на практике

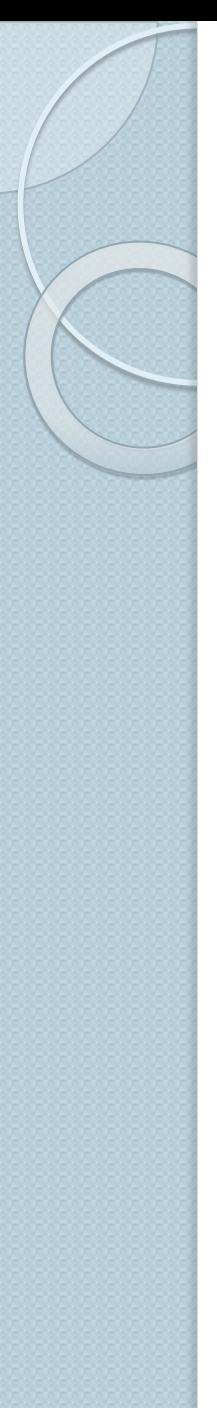

### Многомерные массивы

float A[size]; одномерный массив

char B[size1][size2]; двумерный массив

int mas[N1][N2]…[Nk]; k-мерный массив, N1 \* N2 \* …\* Nk – количество элементов

<имя\_типа> <имя\_массива>[N1] [N2]…[Nk];

N1, N2,…, Nk - константные выражения

### Представление двумерного массива в памяти

int A[2][3]; Две строки, три столбца

*Логическая структура - матрица*

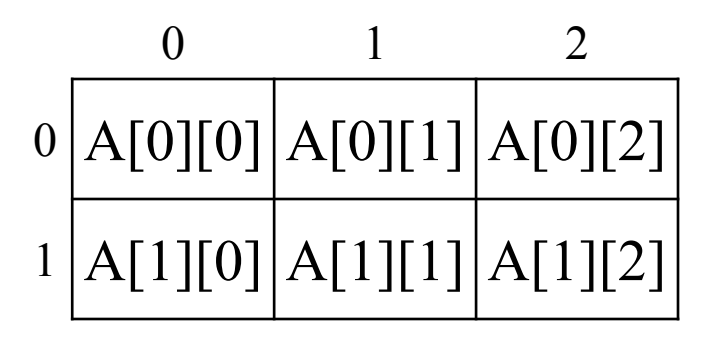

*Представление в памяти (в Си - по строкам)*

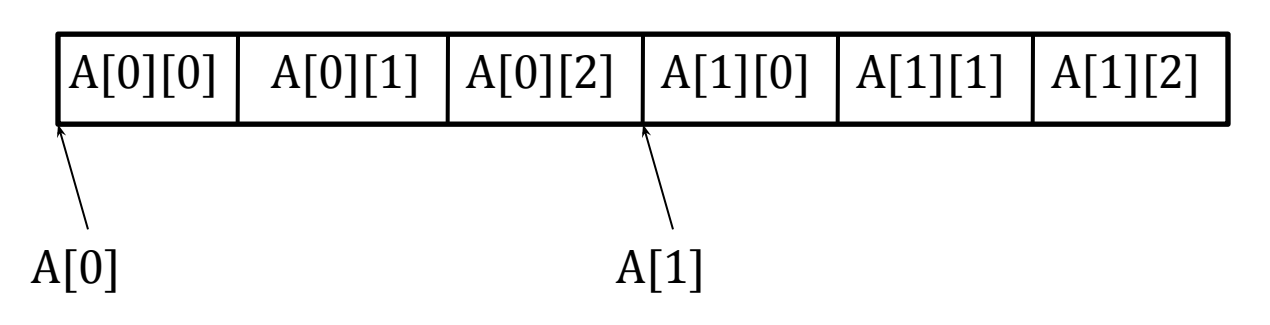

# Объявление многомерного массива с инициализацией

```
Пример 1:
int mas[N_1][N_2]...[N_n] = \{0\};
```

```
Пример 2:
int mas[2][3] = { \{2, 0, 1\}, \{1, 5, 3\}};
```
**Обращение к элементу многомерного массива** <имя\_массива>[индекс 1][индекс 2]…[индекс k]

*Пример 3 (обращение к элементам):* double A[4][2], a, b;

```
…
b = 3 * A[2][0];a = A[1][1]/b;A[1][1]++;
```
# Двумерный массив

```
Пример (увеличить все элементы матрицы на 1):
int M[2][3] = { \{0, 3, 1\}, \{6, 1, 5\} };
int i, j;
for (i=0; i<2; i++)for (j=0; j<3; j++)M[i][j]++;
```